Introduction to Intel x86-64 Assembly, Architecture, Applications, & Alliteration

> Xeno Kovah – 2014 xkovah at gmail

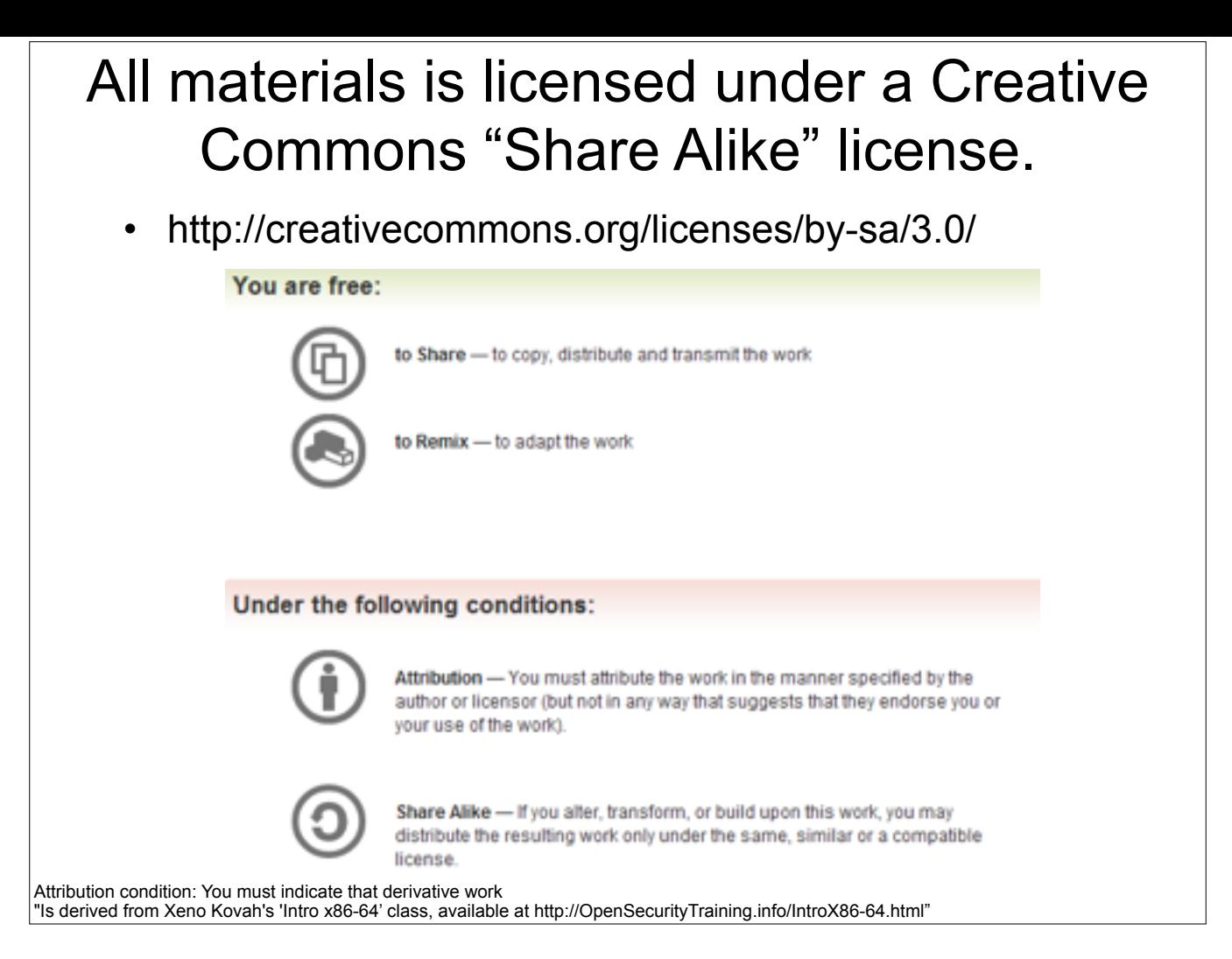

Attribution condition: You must indicate that derivative work

"Is derived from Xeno Kovah's 'Intro x86-64' class, available at http://OpenSecurityTraining.info/IntroX86-64.html"

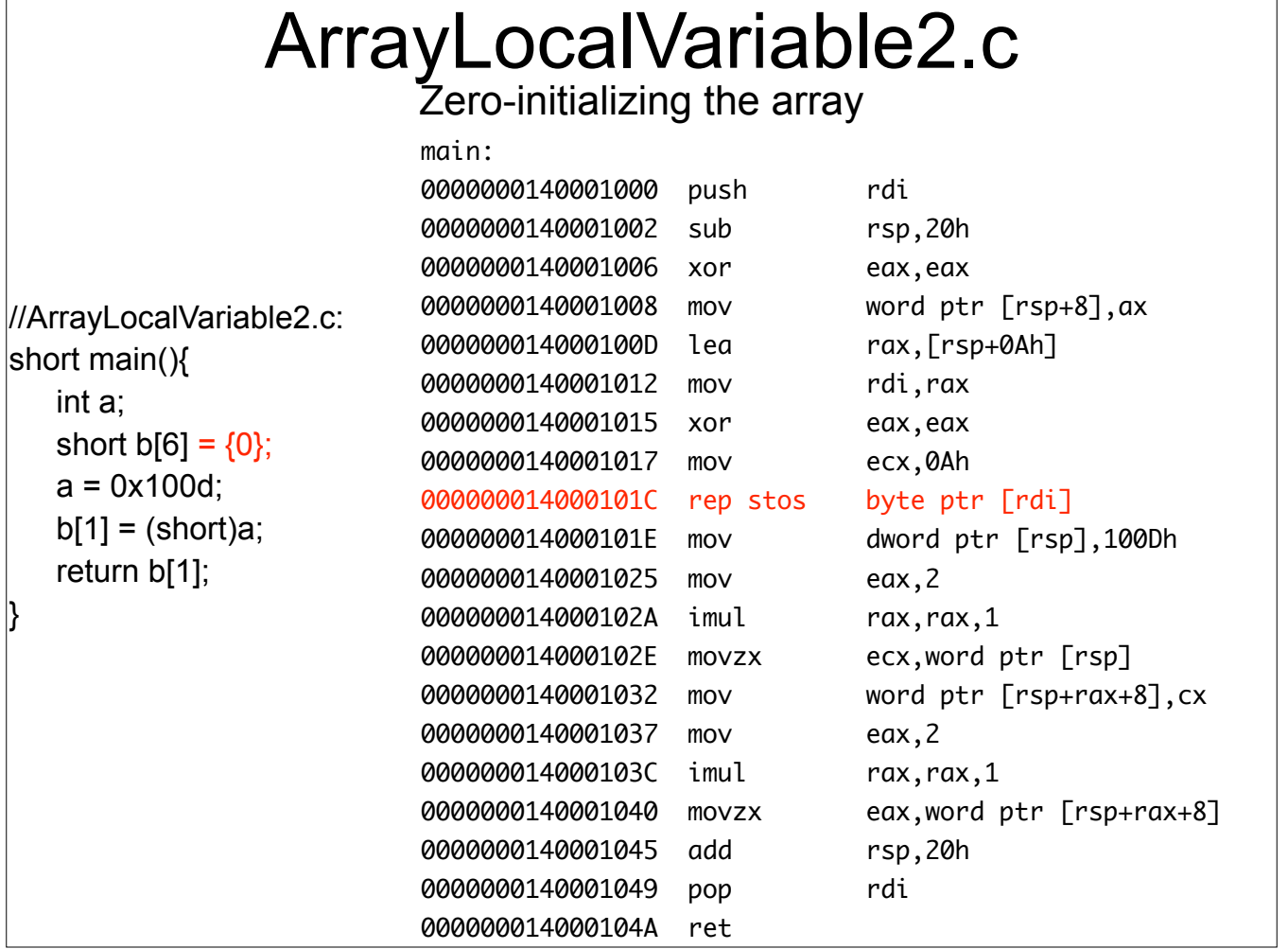

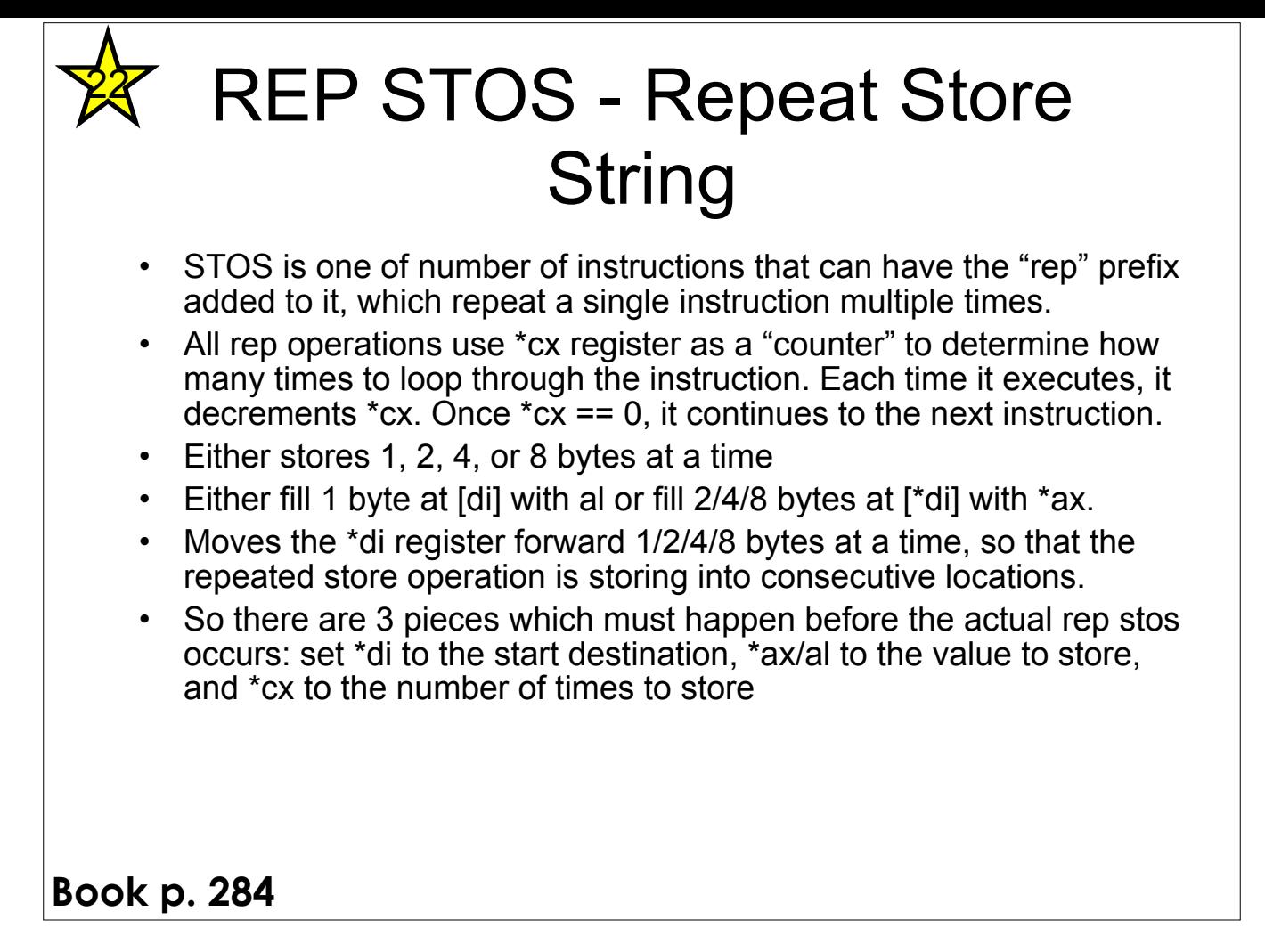

As with other instructions prefixes like "LOCK", "REP" can only be used with certain instructions - as defined in the manual.

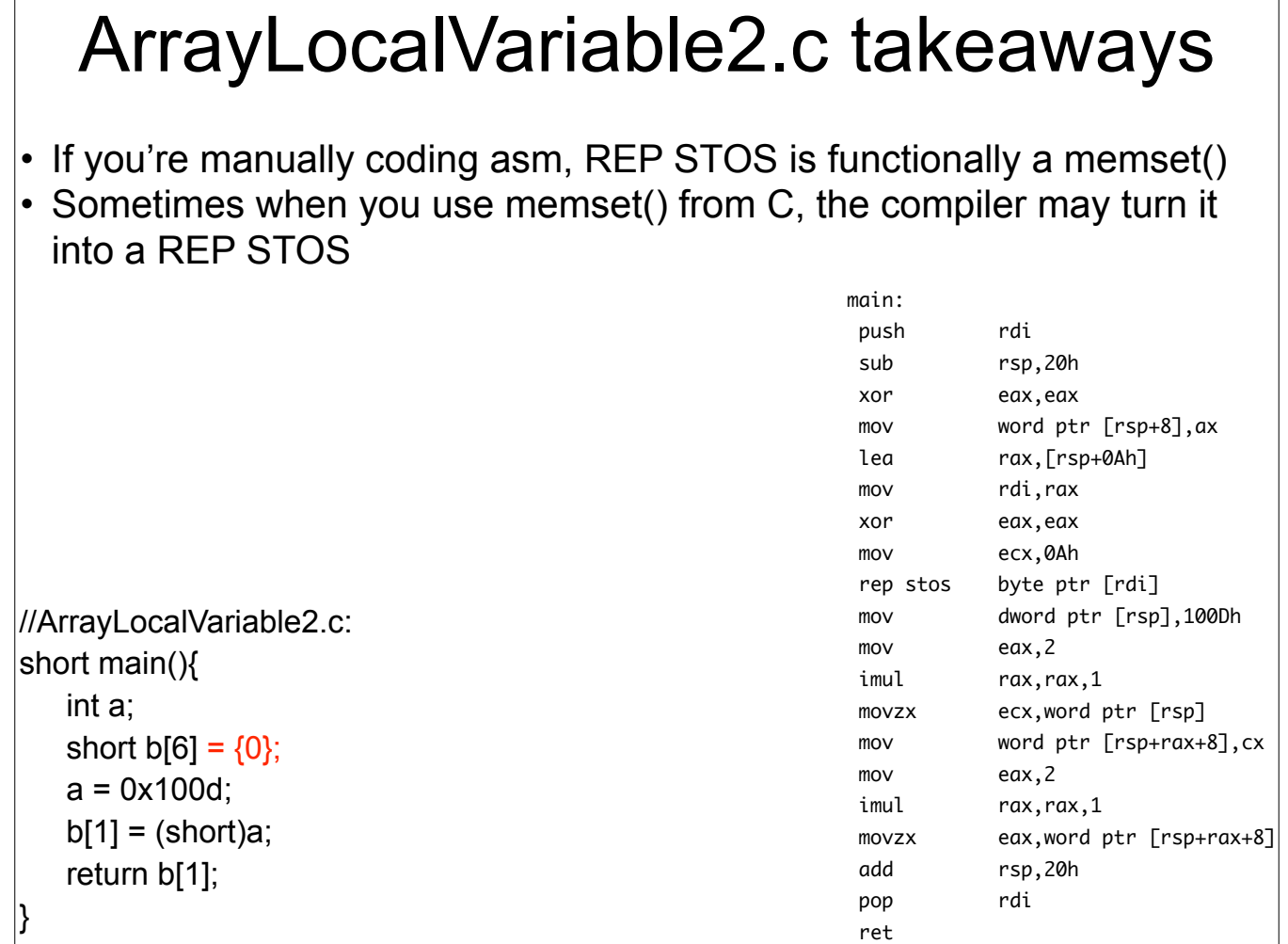

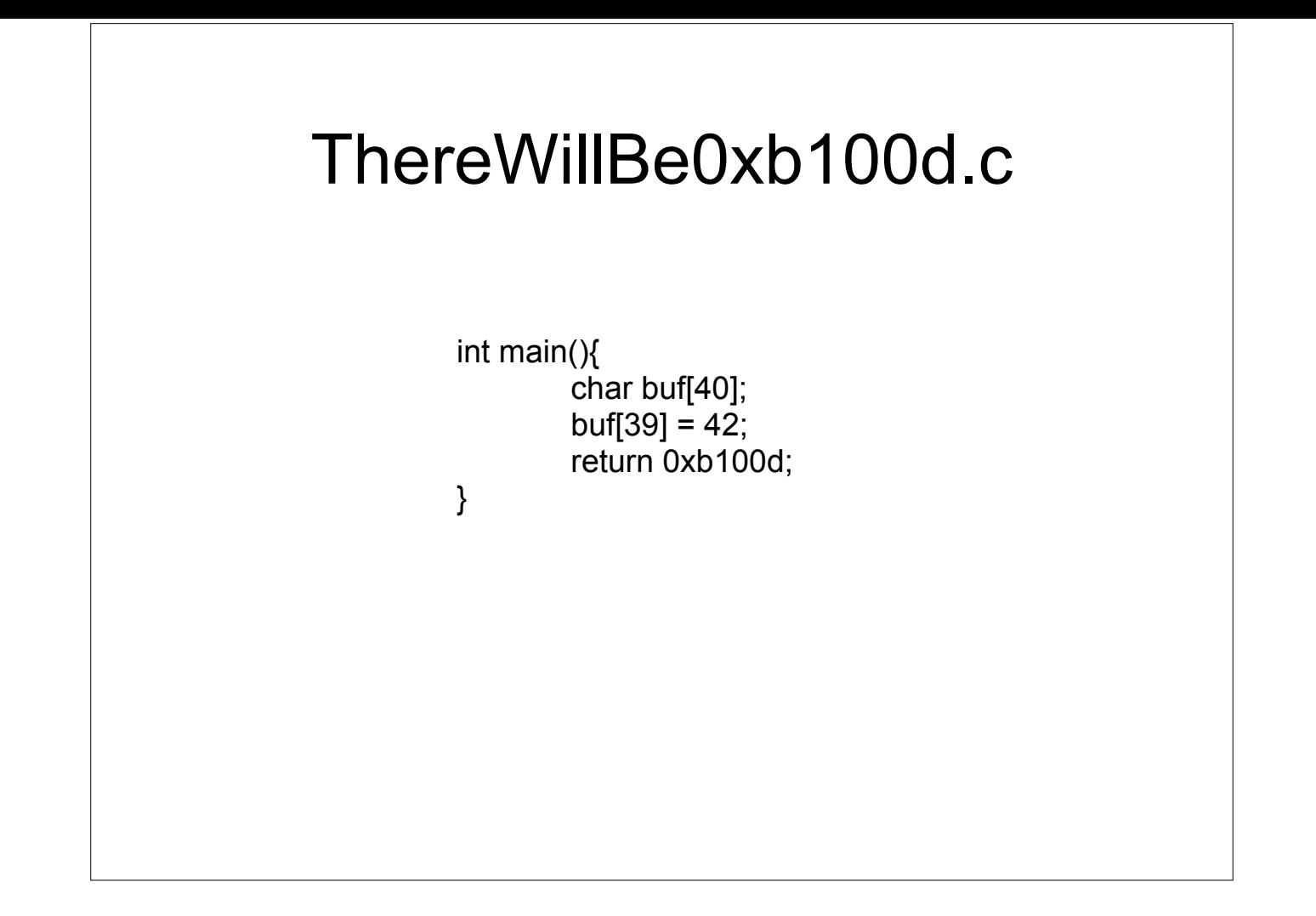

## ThereWillBe0xb100d.c

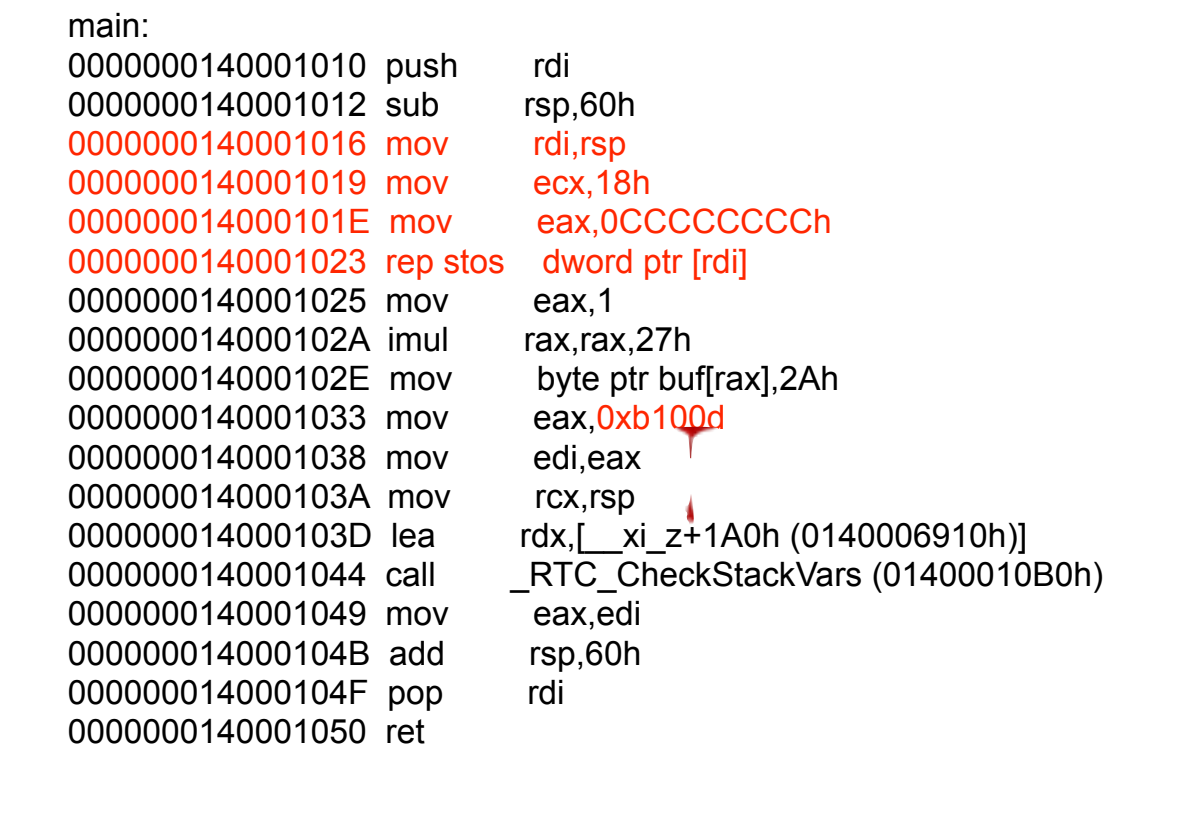

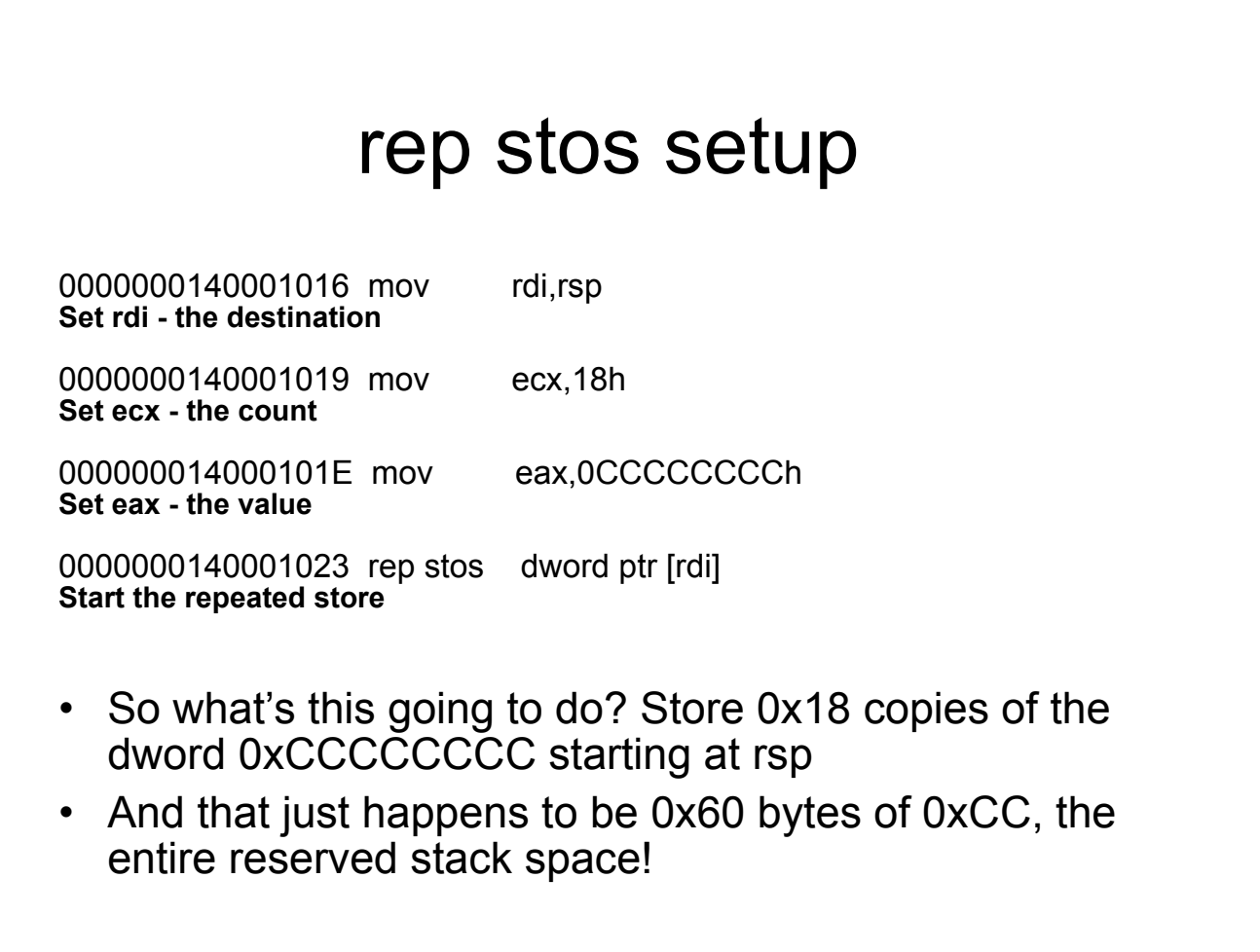

## Q: Where does the rep stos come from in this example?

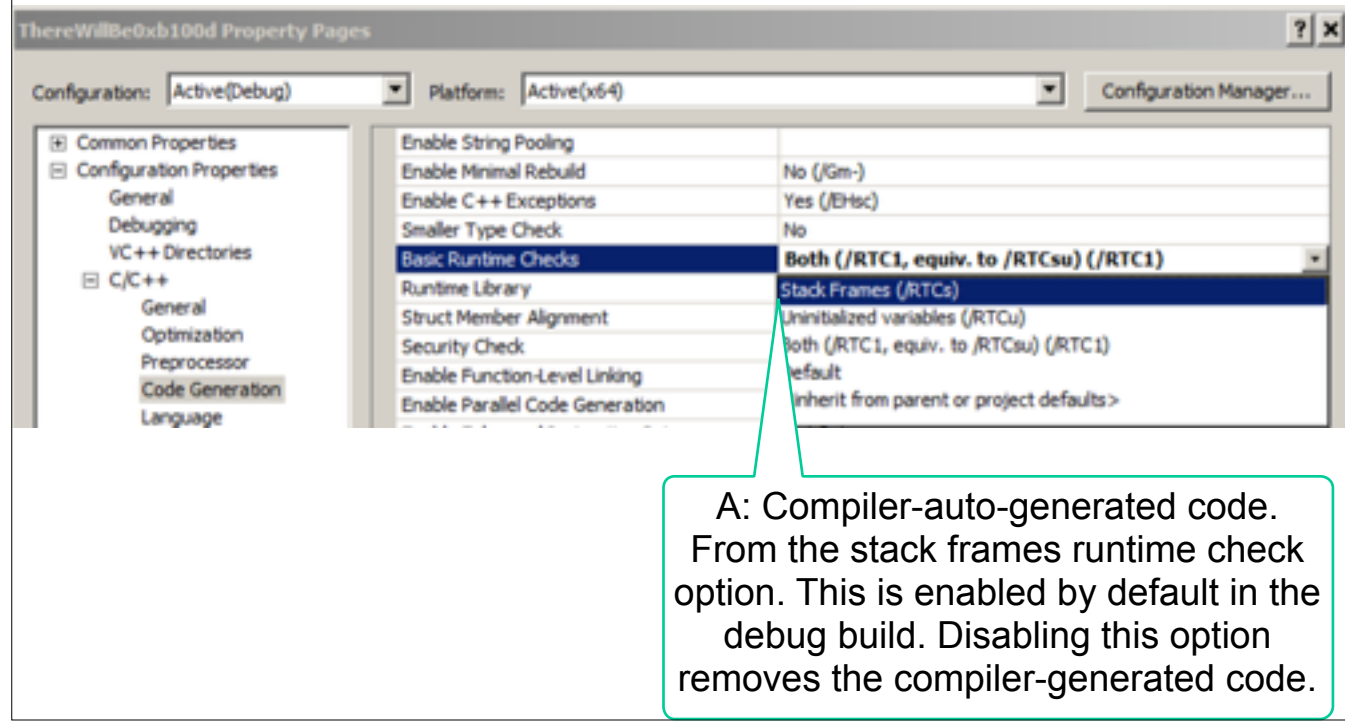

## More straightforward without the runtime check

main:

0000000140001010 sub rsp,38h 0000000140001014 mov eax,1 0000000140001019 imul rax,rax,27h 000000014000101D mov byte ptr [rsp+rax],2Ah 0000000140001021 mov eax,0B100Dh 0000000140001026 add rsp,38h 000000014000102A ret

But still not entirely clear :)

## Instructions we now know (29)

- NOP
- PUSH/POP
- CALL/RET
- MOV
- ADD/SUB
- IMUL
- MOVZX/MOVSX
- LEA
- JMP/Jcc (family)
- CMP/TEST
- AND/OR/XOR/NOT
- INC/DEC
- SHR/SHL/SAR/SAL
- DIV/IDIV
- REP STOS